#### **21. Ideales zweiatomiges Gas**

Gegeben ist ein ideales Gas von *N* identischen, zweiatomigen Molekülen, die sich im Volumen *V* befinden. Die Hamiltonfunktion ist gegeben durch

$$
H(\underline{q}, \underline{p}) = \sum_{n=1}^{2N} \frac{\mathbf{p}_n^2}{2m} + \frac{\omega^2 m}{2} \sum_{n=1}^{N} |\mathbf{q}_{n+N} - \mathbf{q}_n|^2
$$
(21.1)

wobei immer das *n*-te Atom mit dem (*n* + *N*)-ten Atom gebunden ist.

- (a) Berechnen Sie die kanonische Zustandssumme im Schwerpunktsystem der Moleküle und zeigen Sie damit *C<sup>V</sup>* = 9*N k*B*/*2. Nehmen Sie an, dass der Abstand der beiden Atome eines Moleküls vernachlässigbar klein ist im Vergleich zu den Abmessungen des Volumens *V* .
- (b) Finden Sie den mittleren quadratischen Abstand der Atome in einem Molekül gegeben über  $\langle \sum_{n} | \mathbf{q}_{n+N} - \mathbf{q}_n |^2 \rangle / N$  — als Funktion von *T*.
- (a) Bei der Berechnung der kanonische Zustandssumme  $Z_K$  des idealen zweiatomigen Gases können wir nun die Integrale über die Impuls- und Ortskoordinaten trennen:

$$
Z_{\rm K}(T,V,N) = \int \frac{d^{6N}q d^{6N}p}{(2N)!h^{6N}} \exp\left\{-\beta \left[\sum_{n=1}^{2N} \frac{\mathbf{p}_n^2}{2m} + \frac{\omega^2 m}{2} \sum_{n=1}^N |\mathbf{q}_{n+N} - \mathbf{q}_n|^2\right]\right\} =
$$
  
= 
$$
\frac{1}{(2N)!h^{6N}} \left[\underbrace{\int d^{6N}p \prod_{n=1}^{2N} e^{-\frac{\beta \mathbf{p}_n^2}{2m}}}_{\text{Impulsintegral } \mathbb{P}}\right] \left[\underbrace{\int d^{6N}q \prod_{n=1}^N e^{-\frac{\beta \omega^2 m}{2}|\mathbf{q}_{n+N} - \mathbf{q}_n|^2}}_{\text{Ortsintegral } \mathbb{Q}}\right].
$$
 (21.2)

Das Impulsintegral P lösen wir am einfachsten in kartesischen Koordinaten, da sämtliche Impulskoordinaten *pn,i* voneinander unabhängig sind. Der Impuls-abhängige Teil der Phasenraumdichte entspricht einer Gaußfunktion mit der folgenden Standard-Integration:

$$
\int_{-\infty}^{+\infty} dx \, e^{-\alpha x^2} = \sqrt{\frac{\pi}{\alpha}}
$$

Wir finden für  $\mathbb P$  finden somit den ersten Teil der kanonischen Zustandssumme  $Z_K$ :

$$
\mathbb{P} = \prod_{n=1}^{2N} \int d^3 p \, e^{-\frac{\beta \mathbf{p}_n^2}{2m}} = \prod_{n=1}^{6N} \int_{-\infty}^{+\infty} dp \, e^{-\frac{\beta p^2}{2m}} = \prod_{n=1}^{6N} \sqrt{\frac{2m\pi}{\beta}} = \left(\frac{2m\pi}{\beta}\right)^{3N}.\tag{21.3}
$$

Für das Ortsintegral Q erkennen wir, dass nun die Atome nicht mehr voneinander unabhängig sind, weswegen eine einfache Trennung der einzelnen Ortskoordinaten in der Exponentialfunktion nicht mehr einfach möglich sein wird. Wir greifen als tiefer in unsere mathematische Trickkiste und führen eine Koordinatentransformation durch. Um vom Laborsystem in das Schwerpunktsystem zu transformieren, definieren wir  $\mathbf{R}_n$  und  $\mathbf{r}_n$  als die Schwerpunkts- und Relativkoordinate, welche — ausgehend von  $\mathbf{q}_n$  und  $\mathbf{q}_{n+N}$  — folgendermaßen erzeugt werden:

$$
\mathbf{R}_n = \frac{\mathbf{q}_{n+N} + \mathbf{q}_n}{2} \quad \text{und} \quad \mathbf{r}_n = \mathbf{q}_{n+N} - \mathbf{q}_n. \tag{21.4}
$$

Der Koordinatenwechsel erfordert eine neue Funktionaldeterminente (von  $dq_n dq_{n+N}$  zu *dRndrn*), welche wir aus dem folgenden allgemeinen Ausdruck ableiten können:

$$
d^2q = dq_n dq_{n+N} = \begin{vmatrix} \frac{\partial q_n}{\partial R_n} & \frac{\partial q_n}{\partial r_n} \\ \frac{\partial q_{n+N}}{\partial R_n} & \frac{\partial q_{n+N}}{\partial r_n} \end{vmatrix} dR_n dr_n = \begin{vmatrix} 1 & -\frac{1}{2} \\ 1 & \frac{1}{2} \end{vmatrix} dR_n dr_n = dR_n dr_n.
$$
 (21.5)

Wir haben nun alle Zutaten um das Ortsintegral Q zu berechnen: *N*

$$
Q = \prod_{n=1}^{N} \int d^6 q_n e^{-\frac{\beta \omega^2 m}{2} |\mathbf{q}_{n+N} - \mathbf{q}_n|^2} =
$$
  
\n
$$
= \prod_{n=1}^{N} \int d^3 R_n \int d^3 r_n e^{-\frac{\beta \omega^2 m}{2} r_n^2} =
$$
  
\n
$$
= \prod_{n=1}^{N} V \int d^3 r_n e^{-\frac{\beta \omega^2 m}{2} r_n^2} =
$$
  
\n
$$
= V^N \prod_{n=1}^{3N} \int_{-\infty}^{+\infty} dr e^{-\frac{\beta \omega^2 m}{2} r^2} =
$$
  
\n
$$
= V^N \prod_{n=1}^{3N} \sqrt{\frac{2\pi}{\beta \omega^2 m}} =
$$
  
\n
$$
= V^N \left(\frac{2\pi}{\beta \omega^2 m}\right)^{3N/2}.
$$
 (21.6)

Das Integral über die Schwerpunktkoordinate **R***<sup>n</sup>* liefert das Volumen des Konfigurationsraumes *V*. Die vollständige Zustandssumme  $Z_K$  wird mit [\(21.3\)](#page--1-0) und [\(21.6\)](#page--1-1) somit zu:

$$
Z_{\rm K}(T,V,N) = \frac{V^N}{(2N)!h^{6N}} \left(\frac{2m\pi}{\beta}\right)^{3N} \left(\frac{2\pi}{\beta\omega^2 m}\right)^{3N/2} = \frac{V^N}{(2N)!h^{6N}} \left(\frac{8m\pi^3}{\beta^3\omega^2}\right)^{3N/2}.
$$

Um nun die Wärmekapazität *C<sup>V</sup>* bei konstantem Volumen *V* zu berechnen, können wir verschiedene Strategien wählen.

**Innere Energie** Wir entscheiden uns, zuerst die innere Energie *E* und daraus folgend *C<sup>V</sup>* abzuleiten. Die innere Energie kann schnell aus der kanonischen Zustandssumme gewonnen werden:

$$
E = -\frac{\partial}{\partial \beta} \ln(Z_K) =
$$
  
=  $-\frac{\partial}{\partial \beta} \left\{ -\frac{9N}{2} \ln(\beta) + \ln \left[ \frac{V^N}{(2N)! h^{6N}} \left( \frac{8m\pi^3}{\omega^2} \right)^{3N/2} \right] \right\} =$   
=  $\frac{9}{2} N k_B T.$  (21.7)

Die Wärmekapazität erschließt sich schlussendlich aus der Änderung der inneren Energie mit der Temperatur *T*:

$$
C_V = \left. \frac{\partial E}{\partial T} \right|_{V,N} = \frac{9}{2} N k_{\text{B}}.
$$

**Freie Energie** Wir können jedoch auch zuerst die freie Energie *F* berechnen und daraus darauffolgend die Entropie *S* und die Wärmekapazität bei konstantem Volumen *C<sup>V</sup>* . Für die Entropie folgt:

$$
S = -\left(\frac{\partial F}{\partial T}\right)_{V,N} = \frac{\partial}{\partial T} k_{\rm B} T \left\{ \frac{9N}{2} \ln(T) + \ln\left[\frac{V^N}{(2N)!h^{6N}} \left(\frac{8k_{\rm B}^3 m \pi^3}{\omega^2}\right)^{3N/2}\right] \right\} =
$$
  

$$
= k_{\rm B} \ln\left[\frac{V^N}{(2N)!h^{6N}} \left(\frac{8m \pi^3}{\beta^3 \omega^2}\right)^{3N/2}\right] + \frac{9}{2} k_{\rm B} N T \frac{1}{T}
$$

Aus der Entropie folgt nun erneut die Wärmekapazität:

$$
C_V = T \left(\frac{\partial S}{\partial T}\right)_{V,N} = T \frac{\partial}{\partial T} \left\{ k_B \ln \left[ \frac{V^N}{(2N)! h^{6N}} \left( \frac{8m\pi^3}{\beta^3 \omega^2} \right)^{3N/2} \right] + \frac{9}{2} k_B N \right\} =
$$
  
=  $\frac{9}{2} k_B N T \frac{1}{T}$ 

Wir finden somit in beiden Fällen für die Wärmekapazität des Molekülgases:

$$
C_V = \frac{9}{2} k_B N.
$$
 (21.8)

*.*

Allgemein gilt, dass die Wärmekapazität abhängig ist von der Anzahl der Freiheitsgrade  $f$ , sodass  $C_V = (f/2)k_B N$ . Im Falle unseres Moleküls würde das auf  $f = 9$  Freiheitsgrade schließen lassen: Wir finden allerdings  $f_T = 3$  Freiheitsgrade der Translation,  $f_R = 2$ Freiheitsgrade der Rotation (Rotationen um die Molekülachse werden nicht beobachtet) und  $f_V = 1$  Freiheitsgrade der Vibration — letzteren Freiheitsgrad zählen wir doppelt, da er sowohl kinetisch als auch potentiell zu werten ist. Das führt uns eigentlich auf *f* =  $f_{\rm T} + f_{\rm R} + f_{\rm V} = 7.$ 

(b) Der mittlere quadratische Abstand eines Moleküls *n* ist gegeben durch den Relativabstand **r**<sub>*n*</sub> und lautete:  $\mathbf{x}^2 = \sum_n |\mathbf{q}_{n+N} - \mathbf{q}_n|^2/N = \sum_n |\mathbf{r}_n|^2/N$ . Die Berechnung des Erwartungswerts gestaltet sich einfacher, wenn man die Formel aus der vorhergegangenen Übung in (18b) verwendet:

$$
\langle A \rangle = -\frac{1}{\beta} \frac{\partial \log(Z_{\lambda}(\beta, E_0, N))}{\partial \lambda} \bigg|_{\lambda = 0}
$$

Die über  $λ$  parametrisierte Hamiltonfunktion  $H<sub>λ</sub>$  wird somit zu:

$$
H_{\lambda} = \sum_{n=1}^{2N} \frac{\mathbf{p}_n^2}{2m} + \sum_{n=1}^{N} \left( \frac{\omega^2 m}{2} |\mathbf{r}_n|^2 + \frac{\lambda}{N} |\mathbf{r}_n|^2 \right) = \sum_{n=1}^{2N} \frac{\mathbf{p}_n^2}{2m} + \sum_{n=1}^{N} \left[ \left( \frac{\omega^2 m}{2} + \frac{\lambda}{N} \right) |\mathbf{r}_n|^2 \right].
$$

Diese parametrisierte Hamiltonfunktion ändert das Impulsintegral P nicht, wodurch das Ergebnis aus [\(21.3](#page--1-0) beibehalten werden kann (somit  $\mathbb{P}_{\lambda} = \mathbb{P}$ ). Das Ortsintegral über den relativen Abstand Q führt zu einem neuen Resultat:

$$
\mathbb{Q}_{\lambda} = V^{N} \prod_{n=1}^{N} \int d^{3}r_{n} \exp\left\{-\beta \left[\frac{\omega^{2}m}{2} + \frac{\lambda}{N}\right] | \mathbf{r}_{n} |^{2}\right\} =
$$
\n
$$
= V^{N} \prod_{n=1}^{3N} \sqrt{\frac{\pi}{\beta} \left(\frac{\omega^{2}m}{2} + \frac{\lambda}{N}\right)^{-1}} =
$$
\n
$$
= V^{N} \prod_{n=1}^{3N} \sqrt{\frac{\pi}{\beta} \left(\frac{N\omega^{2}m + 2\lambda}{2N}\right)^{-1}} =
$$
\n
$$
= V^{N} \left[\frac{2N\pi}{\beta(N\omega^{2}m + 2\lambda)}\right]^{3N/2}.
$$
\n(21.9)

Die parametrisierte Zustandssumme wird mit [\(21.3\)](#page--1-0) und [\(21.9\)](#page--1-2) also zu:

$$
Z_{\lambda}(T, V, N) = \frac{V^N}{(2N)!h^{6N}} \left(\frac{2m\pi}{\beta}\right)^{3N} \left(\frac{2N\pi}{\beta(N\omega^2m + 2\lambda)}\right)^{3N/2} =
$$
  
= 
$$
\frac{V^N}{(2N)!h^{6N}} \left(\frac{8mN\pi^3}{\beta^3(N\omega^2m + 2\lambda)}\right)^{3N/2}.
$$

Um den Erwartungswert des relativen Atomabstandes im Molekül ⟨**x** 2 ⟩ zu berechnen, müssen wir nach  $\lambda$  ableiten und anschließend  $\lambda = 0$  setzen. Wir erhalten:

$$
\langle \mathbf{x}^2 \rangle = -\frac{1}{\beta} \frac{\partial}{\partial \lambda} \left\{ \ln \left[ \frac{V^N}{(2N)! h^{6N}} \left( \frac{8m N \pi^3}{\beta^3} \right)^{3N/2} \right] - \frac{3N}{2} \ln(N \omega^2 m + 2\lambda) \right\} \Big|_{\lambda=0} =
$$
  
= 
$$
\frac{3N}{2\beta} \frac{2}{N \omega^2 m + 2\lambda} \Big|_{\lambda=0} =
$$
  
= 
$$
\frac{3N}{\beta} \frac{1}{N \omega^2 m}.
$$
 (21.10)

Der mittlere quadratische Molekülabstand steigt somit linear mit der Temperatur und sinkt mit der Stärke der Kopplung *ω* zwischen den Molekülen sowie deren Massen:

$$
\langle \mathbf{x}^2 \rangle = \frac{3k_\text{B}T}{\omega^2 m}.
$$
\n(21.11)

3.3) 
$$
DEFER(T KON) 2EM) 16.16 \times 6; 2x > (x_0, 0) 2x(2+1)(x_0, 1) 2x(3+1) 2x(3+
$$

$$
Z_{G} = \sum_{N_{0}=0}^{N_{0}=0} \frac{N_{0}!}{N_{0}!} \exp{\{\frac{1}{2}N_{0} \left(\frac{1}{2}N_{0} \left(\frac{1}{2}N_{0} + \frac{1}{2}N_{0} \right)\right\}}\frac{N_{0}}{N_{0}} \left(1 - \frac{N_{0}}{N_{0}}\right)}{N_{0}} = \sum_{N_{0}=0}^{N_{0}=0} \frac{N_{0}!}{N_{0}!} \exp{\{-\beta N_{0} \left(\frac{1}{2}N_{0} + \frac{1}{2}N_{0}\right)\}}\frac{N_{0}}{N_{0}}}{N_{0}} = \sum_{N_{0}=0}^{N_{0}=0} \frac{N_{0}!}{N_{0}!} \left( N_{0} \cdot 2 \cdot \exp{\{-\beta N_{0}\}}\right)^{N_{0}} \left[ \exp{\{\frac{x}{2}\}} - \sum_{n=0}^{\infty} \frac{x}{n!} \right]
$$
  
= 
$$
N_{0}=0 \sum_{N_{0}=0}^{N_{0}=0} \frac{1}{N_{0}} \left( N_{0} \cdot 2 \cdot \exp{\{-\beta N_{0}\}}\right)^{N_{0}} \left[ \exp{\{\frac{x}{2}\}} - \sum_{n=0}^{\infty} \frac{x}{n!} \right]
$$
  
= 
$$
N_{0}=0 \sum_{N_{0}=0}^{N_{0}=0} \frac{1}{N_{0}} \left( N_{0} \cdot 2 \cdot \exp{\{-\beta N_{0}\}}\right)^{N_{0}} \left[ \frac{1}{N_{0}} \left(1 - \frac{1}{N_{0}}\right)\right]
$$
  
= 
$$
N_{0}=0 \sum_{N_{0}=0}^{N_{0}=0} \frac{1}{N_{0}} \left( N_{0} \cdot 2 \cdot \exp{\{-\beta N_{0}\}}\right)^{N_{0}} \left[ \frac{1}{N_{0}} \left(1 - \frac{1}{N_{0}}\right)\right]
$$

C) Erwartungswert der Defektionsentration in Gleichgenicht; < No? = 11 Jlg(Za(B,N,Mo))  $z_c \approx exp\{z\text{Nerf-SNo}\}$  $\frac{2N_0}{N} = \frac{1}{\beta N} N x P \left\{ - \beta W_0 \right\} \frac{2}{\beta M_0} \left[ exp \left\{ \mu_0 B \right\} \right]_{\mu_0 = 0}$  $=$   $\frac{1}{\beta}$  exp {-B U<sub>0</sub>}.<br>
= exp {-B U<sub>0</sub>} (= no).

#### Magnetische Kugeln, großkanonisch – als Computeraufgabe möglich

Wir betrachten wieder ununterscheidbare magnetische Kugeln mit diskreten Positionen. Anstatt die Hamiltonfunktionen  $H(q_1)$  für  $N = 1, \ldots, H(q_1, q_2, q_3, q_4)$  für  $N = 4$  anzugben, ist es im großkanonischen Ensemble einfacher mit Besetzungszahlen der vorkommenden Felder zu arbeiten. Wie in Aufgabe 20, kann jedes Feld maximal von 4 Kugeln besetzt werden und wir betrachten hier nur ein einziges Feld in einem Energie- und Kugel Reservoir. Die Hamiltonfunktion für das mit  $n$  Kugeln besetzte Feld lautet

$$
H(n) = -U\left(\begin{array}{c}n\\2\end{array}\right) \quad \text{mit } n \in \{0,\ldots,4\}.
$$

Der Binomialkoeffizient gibt an, wie viele magnetische Paarbindungen es auf dem Feld gibt, auch für die Fälle  $n = 0$  und  $n = 1$ .

Die Summe über den Phasenraum entspricht nun der Summe über alle möglichen Kombinationen von Besetzungszahlen. Die großkanonische Zustandssumme für das Feld im Reservoir ist daher

$$
Z_{\mathcal{G}}(\xi,\alpha) = \sum_{n=0}^{4} \exp\{-\beta(H(n) - \mu n)\} = e^{6\xi - 4\alpha} + e^{3\xi - 3\alpha} + e^{\xi - 2\alpha} + e^{-\alpha} + 1
$$

mit  $\xi = \beta U$  und  $\alpha = -\beta \mu$ .  $e^{-\alpha}$  heißt auch Fugazität z.

(a) Die Zufallsvariable N sei die Anzahl an Kugeln auf dem Feld. Zeigen Sie, dass Erwartungswert und Varianz der Anzahl an Kugeln N für jedes beliebige  $H(n)$  durch folgende Ableitungen gefunden werden können<sup>.</sup>

$$
\langle N \rangle = \frac{\partial}{\partial(-\alpha)} \log(Z_{\mathcal{G}}(\xi, \alpha)), \quad \text{Var}(N) = \langle N^2 \rangle - \langle N \rangle^2 = \frac{\partial^2}{\partial(-\alpha)^2} \log(Z_{\mathcal{G}}(\xi, \alpha)).
$$

- (b) Finden Sie die Verteilung von N für folgende Zustände (i)  $\xi = +1, \alpha = 1.839855356331563$  und (ii)  $\xi = -1, \alpha = -0.326744144114876$ . Geben Sie jeweils Erwartungswert  $\langle N \rangle$  und Varianz Var $(N)$  and und skizzieren Sie die Wahrscheinlichkeiten  $\mathbb{P}(N = n)$  für  $n \in \{0, \ldots, 4\}$ .
- (c) Berechnen Sie die Wahrscheinlichkeit, dass das Feld frei bleibt  $\mathbb{P}(N=0)$  auf 8 signifikante Stellen für jene Dichte, bei der erwartungsgemäß eine Kugel pro Feld zu finden ist im Grenzwert verschwindender magnetischer Bindung  $U \rightarrow 0$ . Vergleichen Sie das Ergebnis mit Aufgabe 19 und mit dem exakten Ergebnis  $1/2$  für eine unendliche Anzahl an betrachteten Feldern  $V$  ohne Beschränkung der Teilchen pro Feld. ( $\mathbb{P}(N=0) \approx 0.459...$ )

Hinweis: Die Gleichung  $\langle N \rangle = 1$  ergibt ein Polynom vierten Grades in der Fugazität z.

## (a)

Wir beginnen mit dem Erwartungswert von N:

$$
\langle N \rangle = \frac{\sum_{n=0}^{4} n e^{-\beta H - \alpha n}}{\sum_{n=0}^{4} e^{-\beta H - \alpha n}} \n= \frac{1}{Z_{\rm G}} \sum_{n=0}^{4} \frac{\partial}{\partial(-\alpha)} e^{-\beta H - \alpha n} \n= \frac{1}{Z_{\rm G}} \frac{\partial}{\partial(-\alpha)} Z_{\rm G} \n= \frac{\partial}{\partial(-\alpha)} \log Z_{\rm G}(\xi, \alpha). \quad \Box
$$
\n(1)

Für die Varianz benötigen wir:

$$
\langle N \rangle^2 = \left( \frac{\partial}{\partial (-\alpha)} \log Z_{\rm G}(\xi, \alpha) \right)^2.
$$
 (2)

$$
\langle N^2 \rangle = \frac{\sum_{n=0}^4 n^2 e^{-\beta H - \alpha n}}{\sum_{n=0}^4 e^{-\beta H - \alpha n}} = \frac{1}{Z_\text{G}} \frac{\partial^2}{\partial (-\alpha)^2} Z_\text{G}(\xi, \alpha).
$$
\n(3)

$$
\frac{\partial^2}{\partial(-\alpha)^2} \log(Z_G) = \frac{\partial}{\partial(-\alpha)} \left( \frac{1}{Z_G} \frac{\partial}{\partial(-\alpha)} Z_G \right)
$$
  
= 
$$
\frac{1}{Z_G^2} \left( \frac{\partial^2}{\partial(-\alpha)^2} (Z_G) Z_G - \left( \frac{\partial}{\partial(-\alpha)} Z_G \right)^2 \right)
$$
  
= 
$$
\frac{1}{Z_G} \frac{\partial^2}{\partial(-\alpha)^2} Z_G - \left( \frac{\partial}{\partial(-\alpha)} \log Z_G \right)^2.
$$
 (4)

Die Varianz erhalten wir durch Einsetzen der Ergebnisse aus Gleichungen (2) und (3), sowie Vergleich mit Gleichung (4):

$$
(\Delta N)^2 = \langle N^2 \rangle - \langle N \rangle^2
$$
  
=  $\frac{1}{Z_G} \frac{\partial^2}{\partial (-\alpha)^2} Z_G - \left(\frac{\partial}{\partial (-\alpha)} \log Z_G\right)^2$   
=  $\frac{\partial^2}{\partial (-\alpha)^2} \log(Z_G(\xi, \alpha)). \quad \Box$  (5)

(b)

Diese Aufgabe können wir gut computergestützt lösen. Hierfür verwenden wir die bereits gefundenen Formeln, sowie jene für die Wahrscheinlichkeit:

$$
P(n) = \frac{1}{Z_{\rm G}} e^{-\beta (H(n) - \mu n)}
$$
\n(6)

Hierbei ergeben sich die folgenden Resultate.

(i)

$$
\langle N \rangle = 1 \tag{7}
$$

$$
(\Delta N)^2 = 2.36581\tag{8}
$$

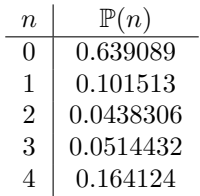

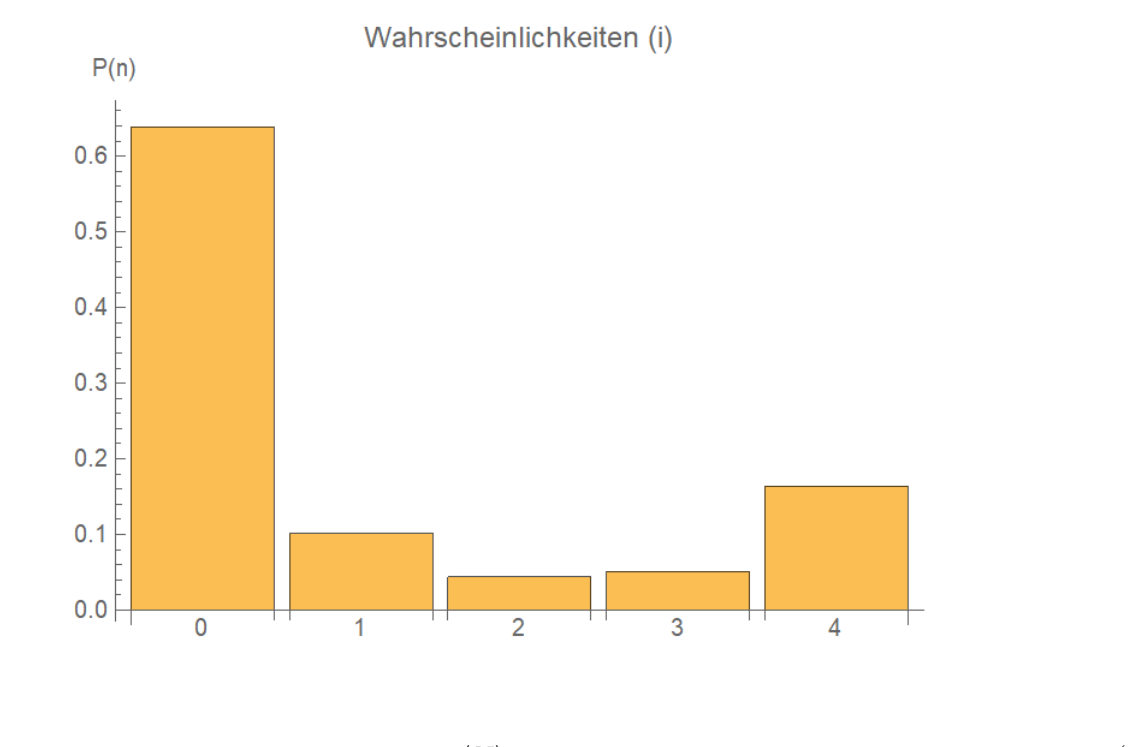

$$
\langle N \rangle = 1 \tag{9}
$$

$$
(\Delta N)^2 = 0.717159
$$
  
\n
$$
n \qquad \mathbb{P}(n)
$$
  
\n
$$
0 \qquad 0.309077
$$
 (10)

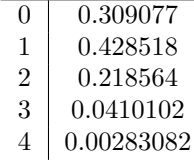

(ii)

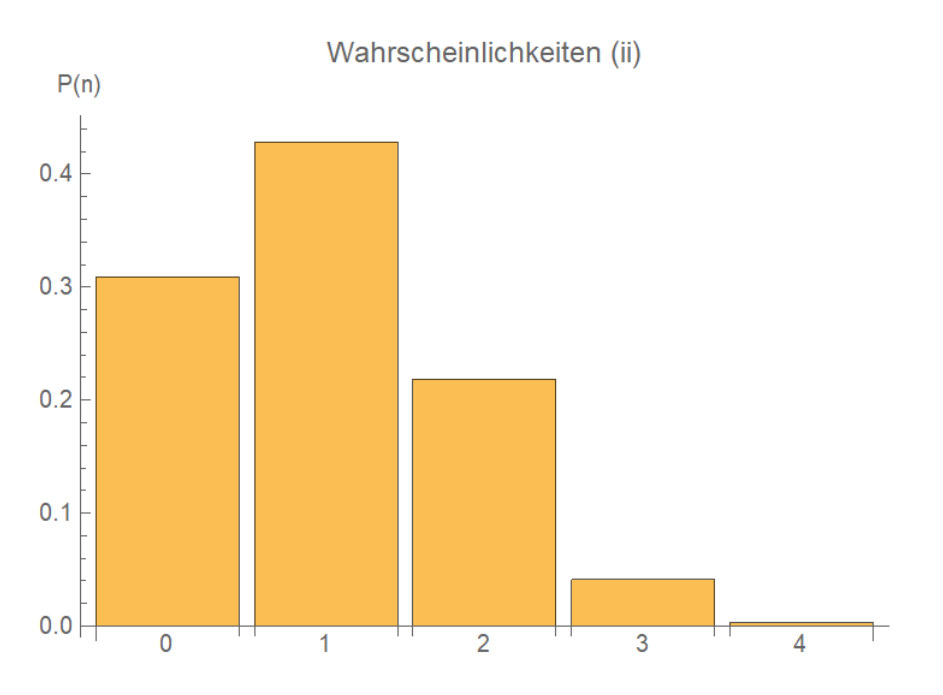

 $\quad$  Eine Möglichkeit der Umsetzung ist, unter Verwendung von Mathematica:

 $H[n] = -\text{Binomial}[n, 2];$  $Zg[xi], alpha] = Sum[Exp[-xiH[n] - alphan], {n, 0, 4}];$ ErwartungswertN[xi\_, alpha ] = 1/Zg[xi, alpha|Sum[nExp[-xiH[n] − alphan], {n, 0, 4}]; ErwartungswertNsq[xi\_, alpha\_] =  $1/\text{Zg}$ [xi, alpha]Sum[n^2Exp[-xiH[n] - alphan], {n, 0, 4}];  $VarianzN[xi., alpha] = ErvartungswertNsq[xi, alpha] - ErvartungswertN[xi, alpha]^2;$  $PN[xi], alpha, n] = 1/Zg[xi, alpha]Exp[-xiH[n] - nalpha];$ 

 $(i)xi = 1$ , alpha = 1.839855356331563

ErwartungswertN[1, 1.839855356331563]

VarianzN[1, 1.839855356331563]

 $Wahrscheinlichkeiten = Table[PN[1, 1.839855356331563, n], {n, 0, 4}]$ 

 $BarChar[Wahrscheinlichkeiteni, ChartLabels \rightarrow {0, 1, 2, 3, 4}, AxesLabel \rightarrow "P(n)",$ 

PlotLabel → "Wahrscheinlichkeiten (i)"]

1.

2.36581

{0.639089, 0.101513, 0.0438306, 0.0514432, 0.164124}

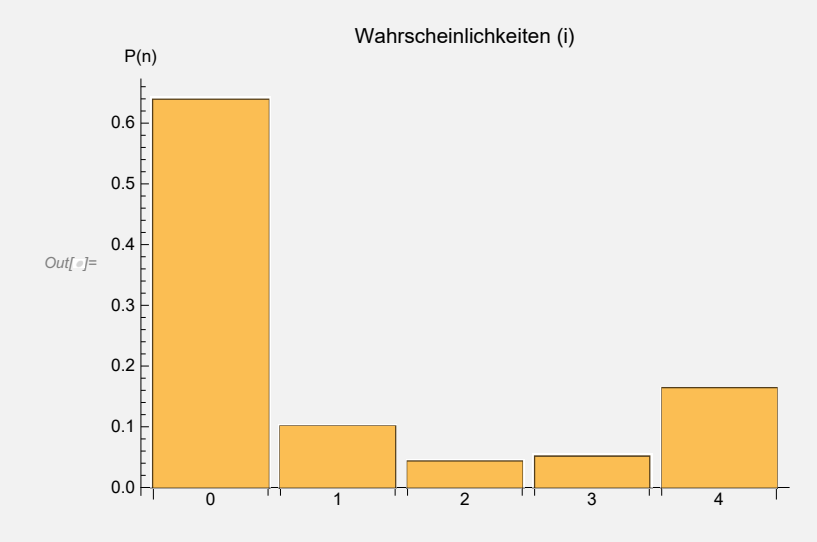

 $(ii)xi = -1$ , alpha =  $-0.326744144114876$ 

ErwartungswertN[ ErwartungswertN[−1, −0.326744144114876]

VarianzN[-1, -0.326744144114876]

Wahrscheinlichkeitenii = Table[PN[-1, -0.326744144114876, n], {n, 0, 4}]

 $BarChar[Wahrscheinlichkeitenii, ChartLabels \rightarrow {0, 1, 2, 3, 4}, AxesLabel \rightarrow "P(n)",$ 

 $PlotLabel \rightarrow$  "Wahrscheinlichkeiten (ii)"]

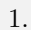

### 0.717159

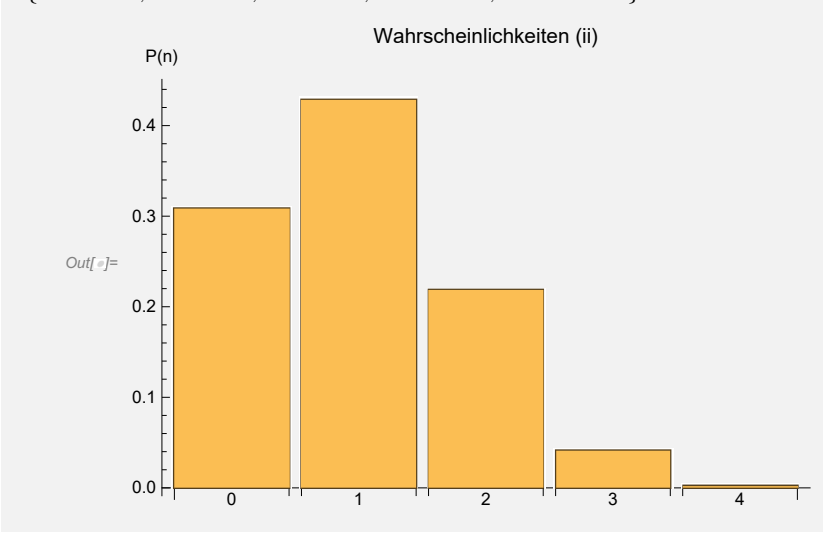

# $(c)$

Auch diese Aufgabenstellung lässt sich gut durch entsprechenden Softwareeinsatz lösen. Hierfür müssen wir nur beachten, dass  $\lim_{U\to 0}$  dasselbe liefert wie  $\lim_{\xi\to 0}$  und dieser Grenzwert direkt eingesetzt werden kann, was eine Gleichung für  $\alpha$  bzw. z liefert.

$$
\frac{z+2z^2+3z^3+4z^4}{1+z+z^2+z^3+z^4} = 1\tag{11}
$$

$$
\mathbb{P}(n=0) = 0.45935758\tag{12}
$$

Um diesen Wert mit jenem aus Bsp. 19 zu vergleichen sehen wir uns nochmals die Situation an:

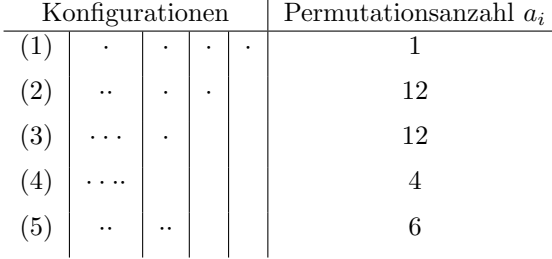

Entsprechend der Skizze können wir den Erwartungswert, dass die Box leer bleibt ansetzen durch die Wahrscheinlichkeit  $p_i$ , welche angibt dass Box in der Konfiguration leer bleibt.

$$
\mathbb{P}(n=0) = \frac{\sum_{i=1}^{5} a_i p_i}{\sum_{i=1}^{5} a_i} = \frac{1(0) + 12\frac{1}{4} + 12\frac{1}{2} + 4\frac{3}{4} + 6\frac{1}{2}}{1 + 12 + 12 + 4 + 6} = \frac{15}{35} \approx 0.428571\tag{13}
$$

 $H[n_{-}] = -\text{Binomial}[n, 2];$ Zg[xi\_, alpha\_] = Sum[Exp[ $-xiH[n]$  - alphan],  $\{n, 0, 4\}$ ]; ErwartungswertN[xi\_, alpha\_] =  $1/\text{Zg}[x]$ , alpha]Sum[nExp[-xiH[n] - alphan], {n, 0, 4}];

$$
\{0.309077, 0.428518, 0.218564, 0.0410102, 0.00283082\}
$$

 $PN[xi], alpha, n] = 1/Zg[xi, alpha]Exp[-xiH[n] - nalpha];$ eqinz = ErwartungswertN[0, alpha]//.{Exp[-alpha]  $\rightarrow$  z, Exp[-2alpha]  $\rightarrow$  z^2,  $Exp[-3a]$ <sub>2</sub> $\rightarrow z^3$ 3,  $Exp[-4a]$ <sub>2</sub>ha]  $\rightarrow z^4$ 4  $eq = ErwartungswertN[0, alpha]$  $sol = Solve[eq == 1, alpha, Reals]$  $z+2z^2+3z^3+4z^4$  $1+z+z^2+z^3+z^4$  $4e^{-4{\rm alpha}}+3e^{-3{\rm alpha}}+2e^{-2{\rm alpha}}+e^{-{\rm alpha}}$  $1+e^{-4a}$ lpha $+e^{-3a}$ lpha $+e^{-2a}$ lpha $+e^{-a}$ lpha  $\{\{\text{alpha} \to \text{Log}\ [\text{Root}\ [\#1^4 - \#1^2 - 2\#1 - 3\&, 2, 0]\ ]\}\}\$ 

# $N[\text{PN}[0,sol[[1]][[1]][[2]],0],8]$

0.45935758

#### 24 Dichtematrizzen in der Quantenmechanik

Im Lichtstrahl (i) befindet sich jedes Photon in einem der folgenden vier Polarisationszustände:  $|\Psi_1\rangle = |\leftrightarrow\rangle, |\Psi_2\rangle = |\updownarrow\rangle, |\Psi_3\rangle = (|\leftrightarrow\rangle + |\updownarrow\rangle)/\sqrt{2}, |\Psi_4\rangle = (|\leftrightarrow\rangle - |\updownarrow\rangle)/\sqrt{2}$  mit den Wahrscheinlichkeiten  $P_1 = P_2 = P_3 = P_4 = 1/4$ . Im Lichtstrahl (ii) befindet sich jedes Photon in einem der folgenden zwei Zustände:  $|\Phi_1\rangle = |\leftrightarrow\rangle, |\Phi_2\rangle = |\updownarrow\rangle$  mit den Wahrscheinlichkeiten  $Q_1 = Q_2 = 1/2$ .

(a) Ein Experiment hat einen perfekten Photonendetektor für Photonen im Zustand  $(\cos \alpha) \rightarrow +$  $\sin \alpha | \updownarrow \rangle$ , die in einem beliebigen aber fest gewählten Winkel  $\alpha$  zur horizontalen Ebene polarisiert sind. Berechnen Sie für die beiden Strahlen (i) und (ii) die Wahrscheinlichkeit ein Photon zu messen als Funktion des Polarisationswinkels  $\alpha$  nach der Born Regel. Zeigen Sie, dass das Experiment nicht zwischen den Photonen der beiden Strahlen unterscheiden kann.

(i) 
$$
p = \sum_{i} p_i |(cos \alpha \le m) + sin \alpha \le m|
$$
 |Y(s)|<sup>2</sup>=  
=  $\frac{2}{\pi} (cos^2 \alpha + sin^2 \alpha + \frac{2}{2} (cos \alpha + sin \alpha)^2 + \frac{2}{2} (cos \alpha - sin \alpha)^2) = \frac{2}{3}$ 

(ii) 
$$
\rho = \sum_{i} Q_{i} |(cos \alpha \langle \alpha + sin \alpha \langle \alpha |) | \vec{p}_{i} \rangle|^{2} =
$$

$$
= \frac{2}{2} (cos^{2} \alpha + sin^{2} \alpha) = \frac{2}{3}
$$

(b) Um dieser Tatsache Rechnung zu tragen, wird anstelle der Zustände und ihrer Auftrittswahrscheinlichkeiten die Dichtematrix  $\hat{\rho}$  angegeben. Zeigen Sie, dass die Dichtematrizzen

$$
\hat{\rho} = \sum_{m=1}^{4} P_m |\Psi_m\rangle\langle\Psi_m| = \sum_{m=1}^{2} Q_m |\Phi_m\rangle\langle\Phi_m|
$$

für beide Strahlen gleich sind.

$$
\beta_{\alpha 5, i_5} \quad |\Leftrightarrow \rangle \rightarrow (2), \qquad |\Leftrightarrow \rangle \rightarrow (2)
$$
\n
$$
\rightarrow \hat{P}_{\uparrow} \rightarrow \frac{2}{\mu} \begin{pmatrix} 2 + i_1^2 + i_2^2 & \frac{2}{3} - i_1^2 \\ \frac{2}{3} - i_1^2 & 2 + i_1^2 + i_2^2 \end{pmatrix} = \frac{2}{3} \begin{pmatrix} 2 & 0 \\ 0 & 2 \end{pmatrix}
$$
\n
$$
\Rightarrow \hat{P}_{\uparrow} \rightarrow \frac{2}{3} \begin{pmatrix} 2 & 0 \\ 0 & 2 \end{pmatrix}
$$
\n
$$
\rightarrow \hat{P}_{\uparrow} = \hat{P}_{\bar{2}} = \hat{P}
$$

(c) Berechnen Sie den Matrix-Logarithmus  $\log \hat{\rho}$  und finden Sie damit die von Neumann Entropie  $S_{\rm vN} = -\text{tr}\{\hat{\rho}\log \hat{\rho}\}\$ der Photonen beider Strahlen. Kommutiert  $\log \hat{\rho}$  mit  $\hat{\rho}$ ?

$$
Log \hat{p} \rightarrow log(\begin{pmatrix} u_2 & o_2 \\ o & v_2 \end{pmatrix} = -log 2(\begin{pmatrix} 2 & o_2 \\ o & 2 \end{pmatrix})
$$
  
\n
$$
\rightarrow S_{vN} = -\frac{1}{2} \left(-\frac{log 2}{2}(\begin{pmatrix} 2 & o_2 \\ o & 2 \end{pmatrix})\right) = log 2
$$
  
\n
$$
Da \hat{p} \cdot Log \hat{p} \sim 11
$$
 kommetiert, jeder. Operator, mit  
\n
$$
\hat{p} \quad und \quad Log \hat{p} \quad also \quad and \quad \hat{E} \hat{p} \cdot log \hat{p} = 0.
$$